## 泰山学院督查督办工作流程

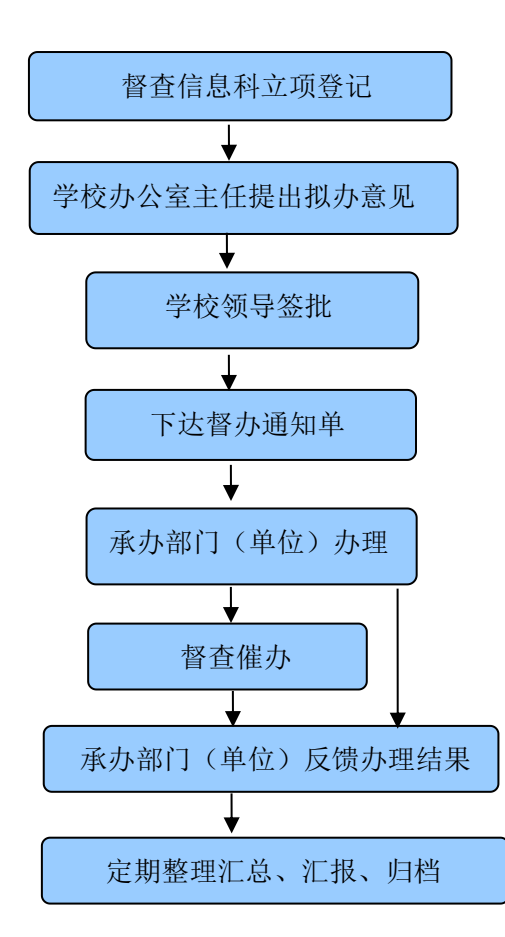